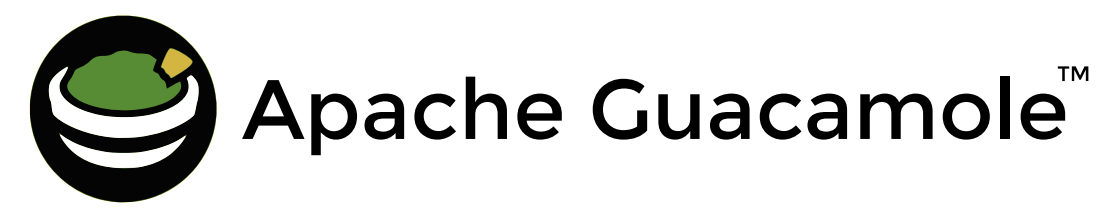

**Was ist Apache GuacamoleTM?**

Apache GuacamoleTM(im folgenden nur Guacamole) ist ein **clientless remote desktop gateway**. Dieses Gateway greift auf der einen Seite per **VNC**, **RDP** oder **SSH** auf Desktops / Konsolen zu und stellt diese auf der anderen Seite **in einem Browser** zur Verfügung.

**Clientless** heißt in dem Fall, dass **keine Software** auf dem PC/Tablet oder ein Browser-Addon **installiert werden muss**. Man benötigt nur einen Browser!

Guacamole ist in **Java** geschrieben und wird als **Freie** und **Open Source Software** unter

der Apache Lizenz V. 2.0 veröffentlicht. Kommerzieller Produkt-Support und weitere Dienstleistungen rund um Guacamole werden von Firmen angeboten. Diese stellen Produkte auf Basis von Apache Guacamole™ bereit. entwickeln diese weiter und geben die Entwicklung wiederum an das Apache Projekt zurück.

Sind entsprechende Voraussetzungen und Anforderungen gegeben, **kann**

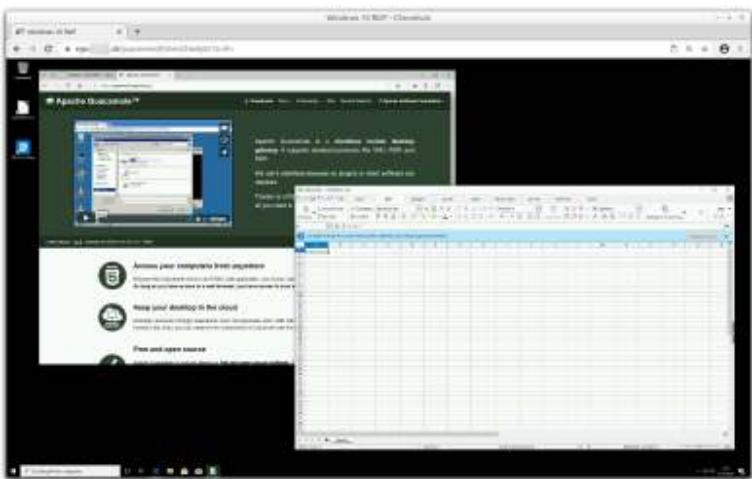

**Guacamole** eine **Installation und Betrieb von MS Terminalserver** + Paralles RAS/Citrix Virtual Apps/… **ersetzen** oder ergänzen. Somit sind hohe Lizenzkosten und eine komplexe Installation / Konfiguration vermeidbar. Ebenso kann auf eine VPN(- Infrastruktur) verzichtet werden.

Durch den reinen Betrieb im Browser ist eine hohe Sicherheit gewährleistet, da der Client nicht direkt auf die Zielsysteme (und umgekehrt) zugreift. Mit einer SSL-Verschlüsselung (HTTPS) und sicherer Authentifizierung (2FA) kann/sollte/muss man den Zugriff absichern.

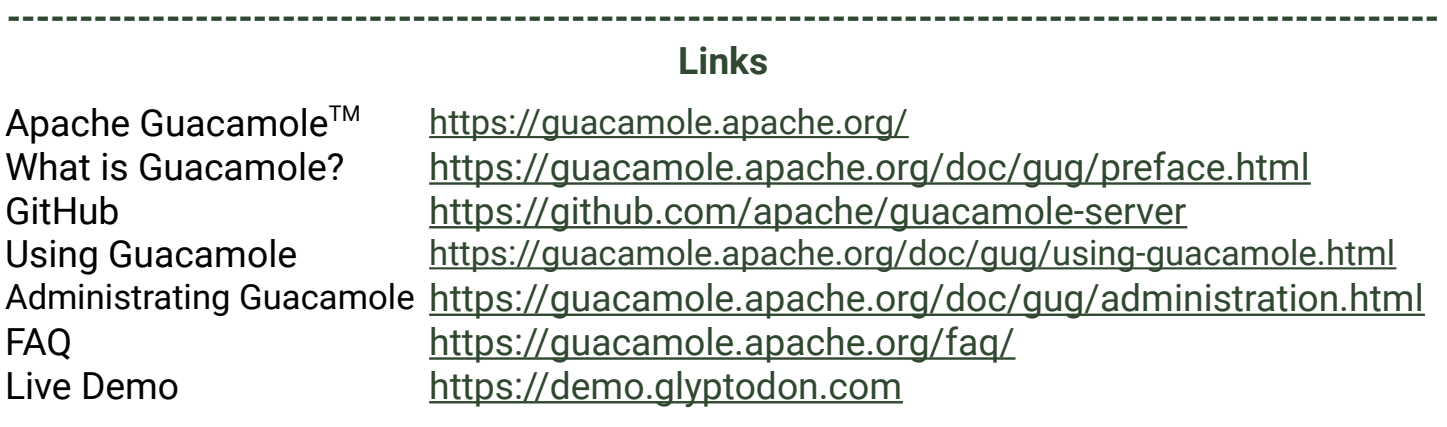

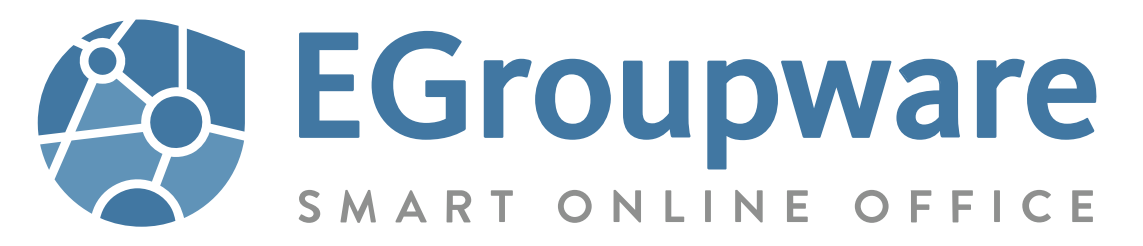

## **Guacamole in EGroupware**

Die **EGroupware-Guacamole-App** wird als **Paket** zu einer EGroupware-Standard-Installation dazu **installiert**. Der Docker-Container wird heruntergeladen, der Reverse-Proxy konfiguriert, Guacamole als App integriert und schon ist Guacamole betriebsbereit. **Im Detail unter [0] beschrieben.**

EGroupware kann gegen die eigene MariaDB/MySQL-Datenbank, gegen eine AD, LDAP oder Mail authentifizieren. Guacamole authentifiziert dann per OAuth gegen den in EGroupware eingebauten OpenID/OAuth2- Server.

**Zwei-Faktor-Authentifizierung** ist mit **Software-Authenticator** und **USB/NFC-Sticks** möglich. Die Transportverschlüsselung erfolgt durch den EGroupware-Proxy. Somit ist der Zugriff auf Guacamole abgesichert.

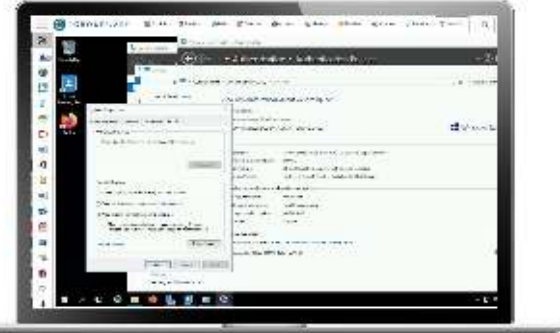

Für die Integration greifen **EGroupware** und

**Guacamole gemeinsam** auf Datenbank-Tabellen/-Views zu. Somit können von EGroupware aus Verbindungen angelegt und die Berechtigungen zugeordnet werden. In Guacamole stehen die **Benutzer und Gruppen** aus EGroupware zur Verfügung.

Die **Installation** und die **Konfiguration** ist somit insbesondere bei einer bestehenden EGroupware-Installation **extrem leichtgewichtig**. Auch eine **Installation** von EGroupware/Guacamole nur für den Betrieb von Guacamole ist **sehr schnell durchgeführt**.

**[0] Apache Guacamole - Die Integration in EGroupware**

Kontakt: Stefan Unverricht EGroupware Community Manager E-Mail: : [su@egroupware.org](mailto:su@egroupware.org) WWW : [www.egroupware.org](https://www.egroupware.org/)

## **---------------------------------------------------------------------------------------------------**

EGw-Flyer Guacamole v3 vom 13.08.2022 Das Textdokument kann zur Weiterverwendung beim Community Manager angefordert werden. Als aktuelles PDF verfügbar unter: <https://www.egroupware.org/de/community/>

## **--------------------------------------------------------------------------------------------------- Links**

EGroupware/Guacamole <https://www.egroupware.org/de/guacamole/> Installation/Troubleshooting [https://github.com/EGroupware/egroupware/wiki/](https://github.com/EGroupware/egroupware/wiki/Apache-Guacamole-managed-by-EGroupware) [Apache-Guacamole-managed-by-EGroupware](https://github.com/EGroupware/egroupware/wiki/Apache-Guacamole-managed-by-EGroupware) [https://help.egroupware.org/t/apache-guacamole-die](https://help.egroupware.org/t/apache-guacamole-die-integration-in-egroupware/74710)[integration-in-egroupware/74710](https://help.egroupware.org/t/apache-guacamole-die-integration-in-egroupware/74710) Vortrag (Video/Folien) [CLT 2022: Guacamole - RDP/SSH/VNC im Webbrowser](https://help.egroupware.org/t/de-uk-clt-2022-apache-guacamole-rdp-ssh-vnc-im-webbrowser-vortragsvideo-und-folien/76735) Dienstleistung zu Guacamole <https://www.egroupware.org/de/egroupware-support/>